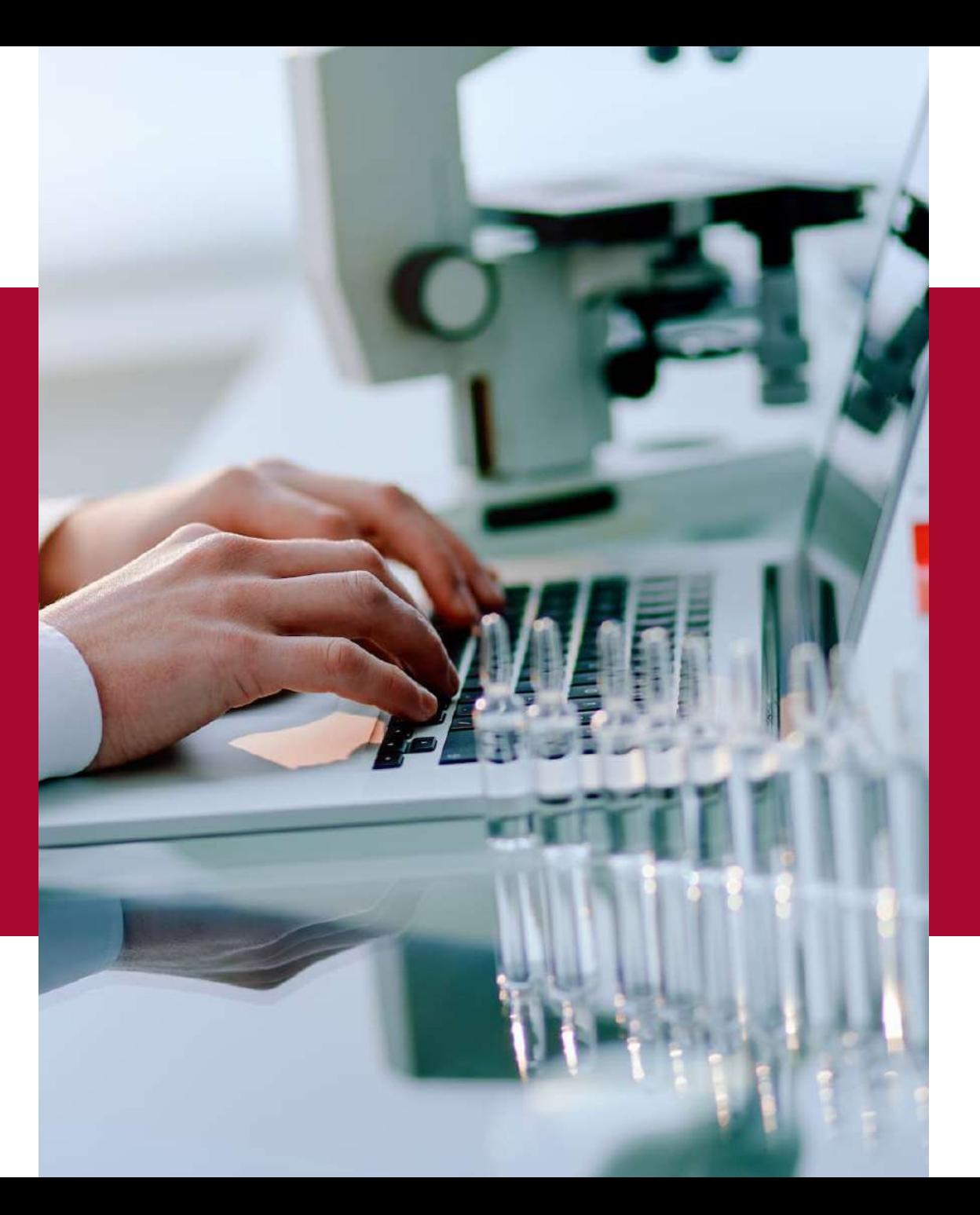

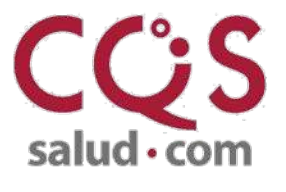

**ENAC** 

ISO 15189<br>V°659 / LE1318

[www.cqssalud.com](http://www.cqssalud.com/)

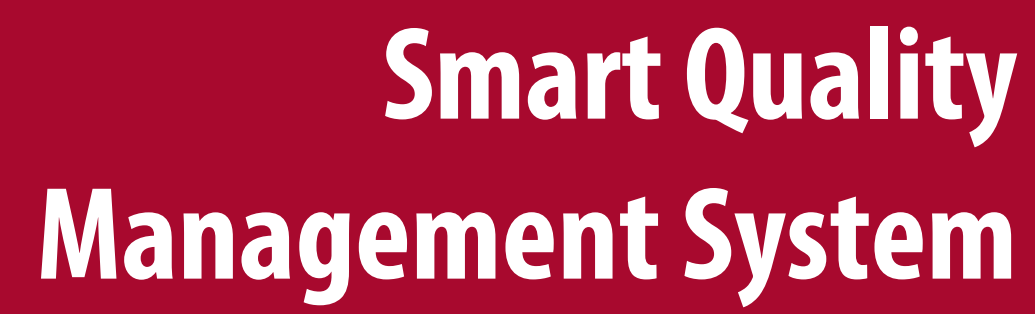

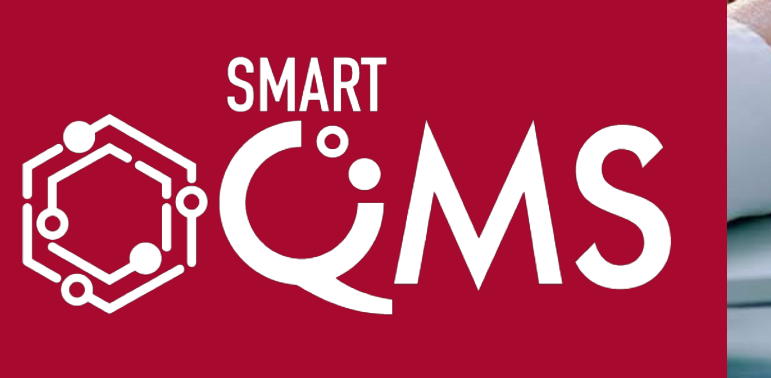

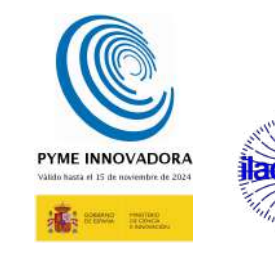

## **¿What isSmartQMS?**

**SmartQMS stands for Smart Quality Management System**

a software tool created to help any laboratory to manage their quality requirements in a smart way and easily obtain their certification/accreditation

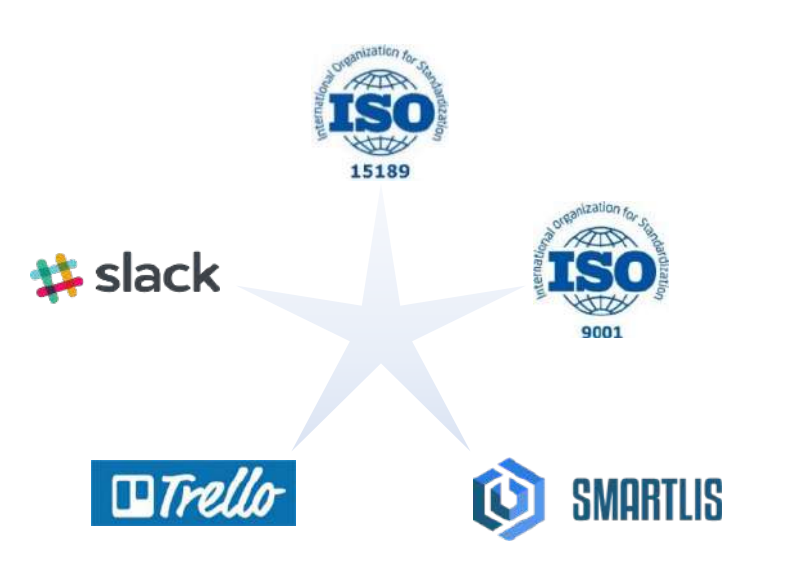

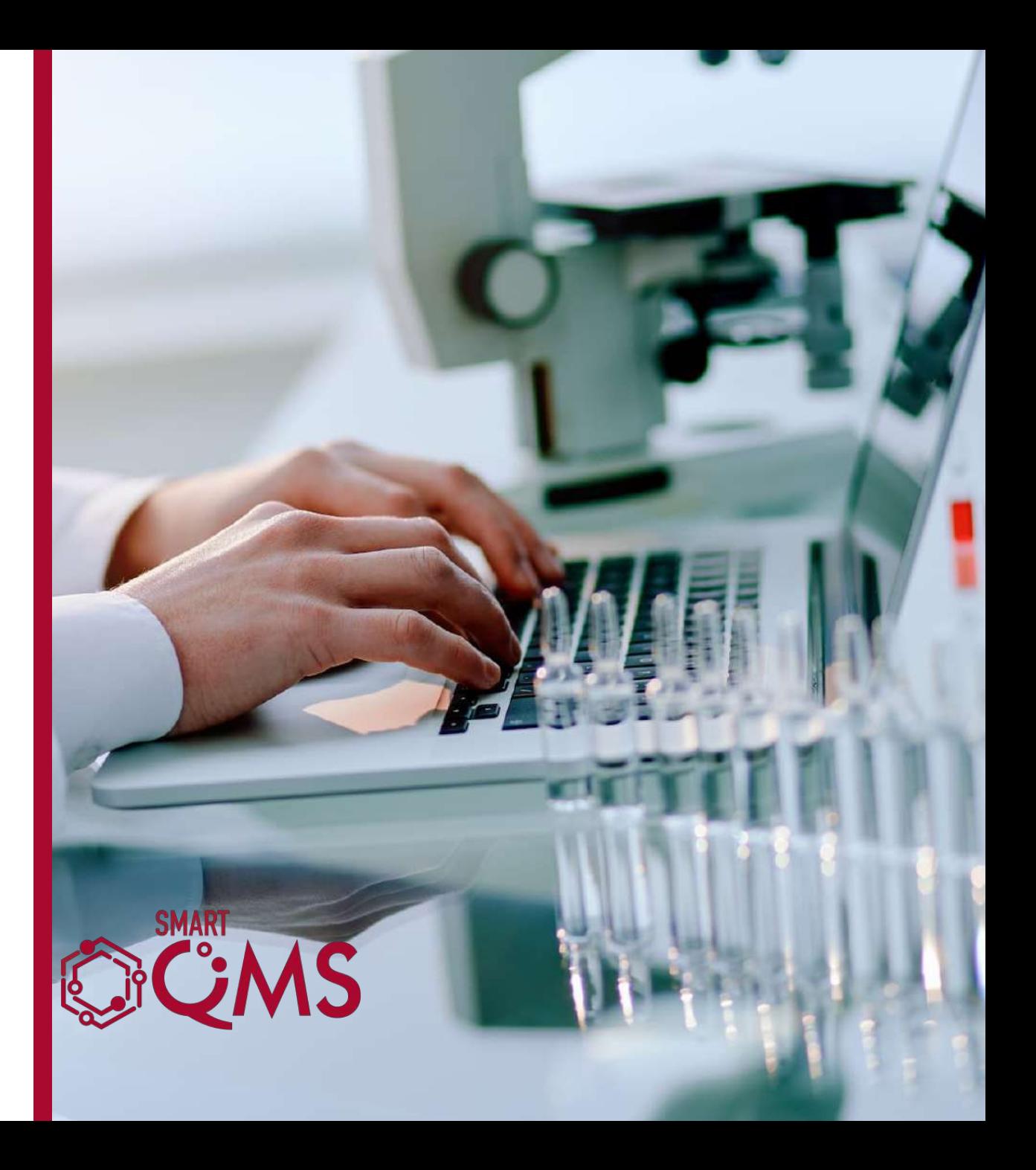

# **Characteristics**

**[CONTACT US](https://www.cqssalud.com/en/demo-smartqms-eng/)**

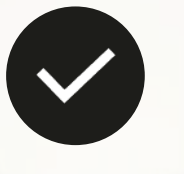

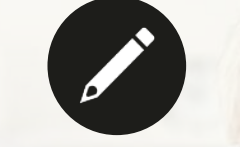

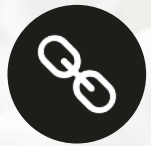

**Customizable to any needs, sizes and requirements**

 $\mathbb{Z}$ 

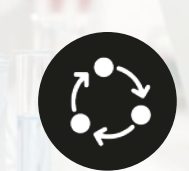

**Trello integrations supported by default**

**Easyto integrate with any externalsystem**

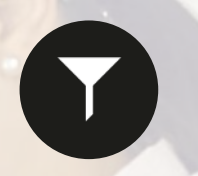

**Easyto use Comprehensive traceability Advanced filter and search system**

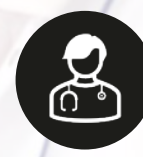

**ISO 9001, ISO 15189 and ISO 17025 compliance.**

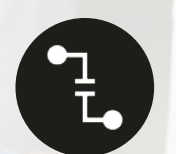

**Slack integrations supported by default**

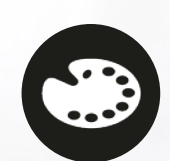

**Color coded, so it isvery easyto see what is wrong at a glance!**

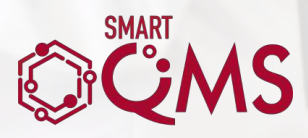

# **Advantages against othercommon systems**

 $\widehat{\mathscr{P}}$ 

integrated with **LIS.**

Global Lab Quality Assurance management: fully

**Improves** lab workflows.

**Requirements** correlation.

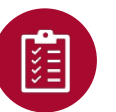

 $\bullet$ 

 $\delta$ 

 $\overline{r}$ 

**Saves** time and money.

**Improves** your Quality System day to day.

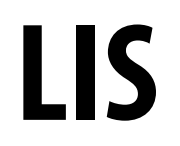

**(Laboratory Information System)**

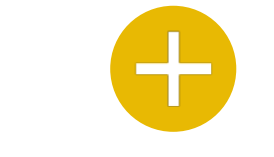

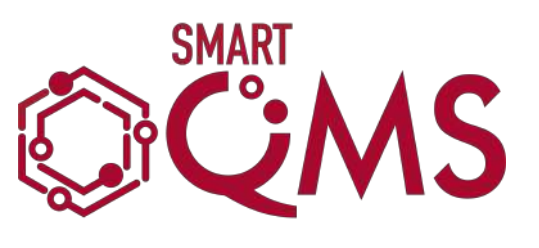

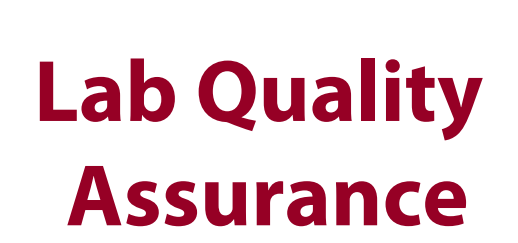

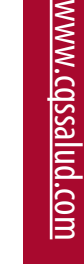

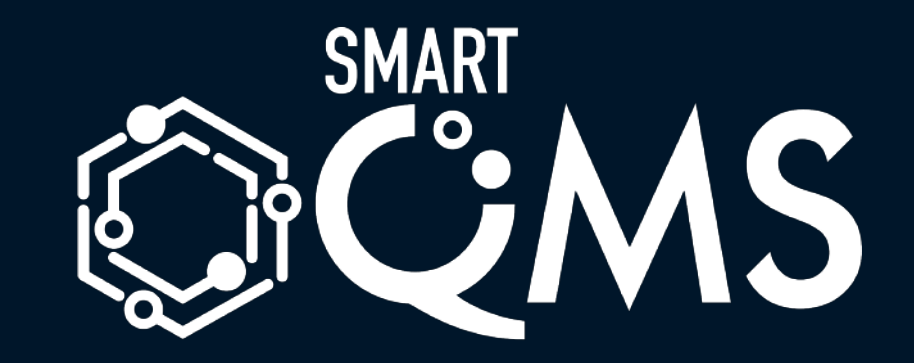

# **BASIC**

## **Basic SmartQMS**

- Most useful edition to accomplish the ISO -9001 certification .
- $\vee$  Very easy to setup and maintain. .

## **Módulos disponibles del programa SmartQMS :**

- Documentation  $\overline{\vee}$
- Equipment  $\checkmark$
- Non Conformities  $\overline{\vee}$
- Imprvement Proposals  $\overline{\vee}$
- Examination Procedures  $\checkmark$
- Calendar  $\vert\downarrow\vert$

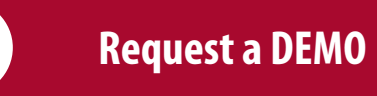

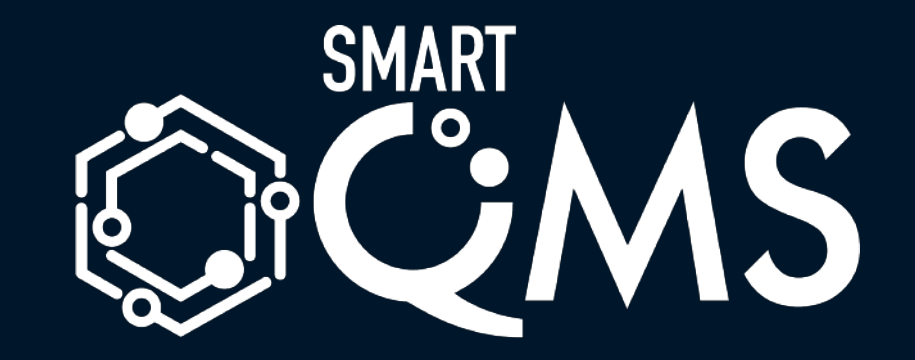

# **PRO**

## **PRO SmartQM**

- The ultimate software tool to accomplish the ISO -15189 Accreditation .
- $\blacktriangleright$  Full on modules to help you through all the aspects of Quality Assurance .
- $\vee$  Key to achieve the Quality Management goals of any laboratory: small, medium or even large ones .

## **Includes all themodules of the Basic License plus:**

- Personnel management .  $\checkmark$
- Audits  $\overline{\vee}$
- Quality Indicators  $\checkmark$
- External QC  $\vert\downarrow\vert$

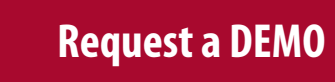

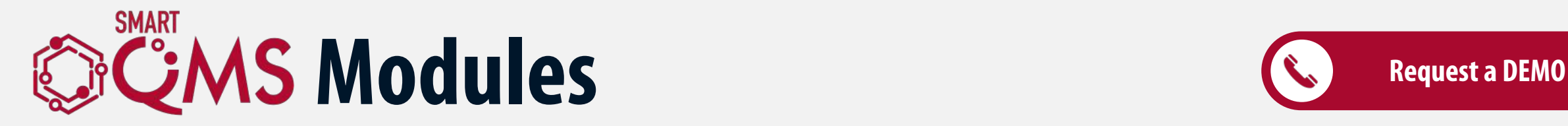

**Documentation**

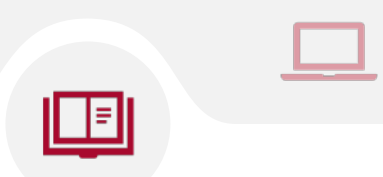

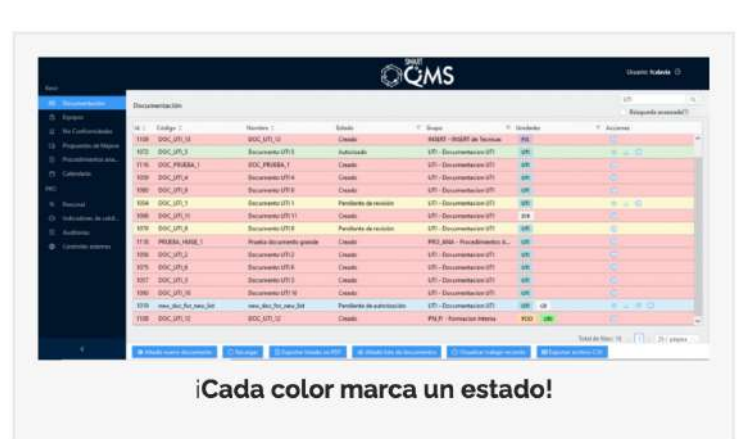

**This is the documentmanager of the laboratorythat will allow you to have full control of all the documentation and its changes.**

202

- **Create documents with a defined structure** and keep track of every change.
- **Custom cover**, header and footer to provide homogeneous and professional image.

•Keep track of who changed what, who viewed the last version and who did not.

**KKK** 

•Link them through all the other modules.

•Only have access to the latest version of the document keeping your personnel updated.

•Documental Databases are behind this module so you will never lose a version of the document.

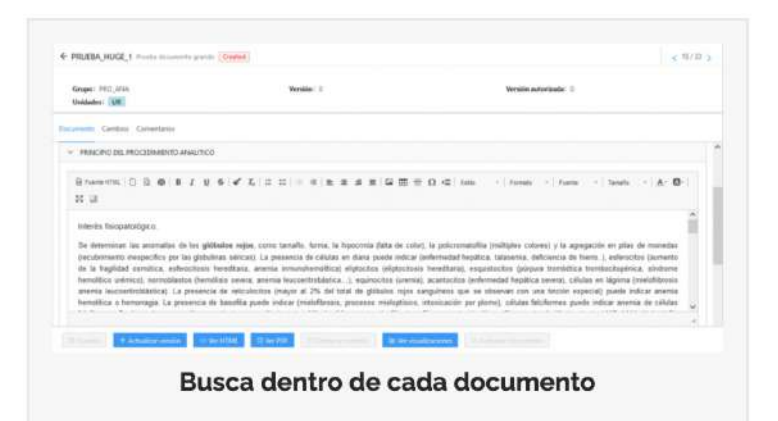

爵

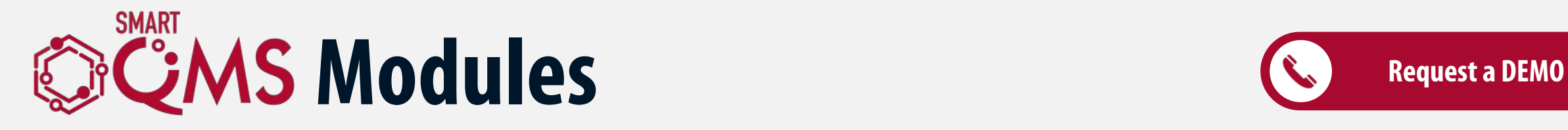

**Equipment**

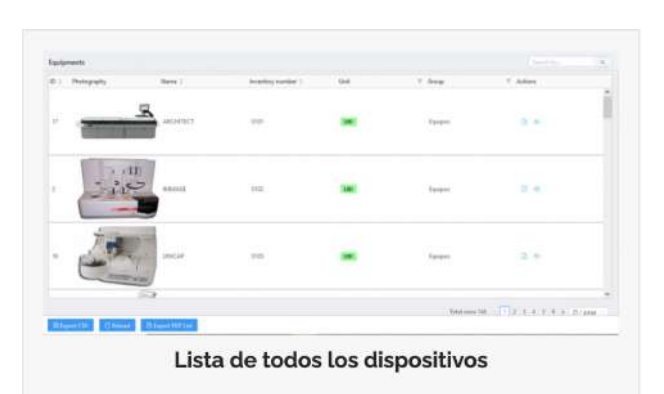

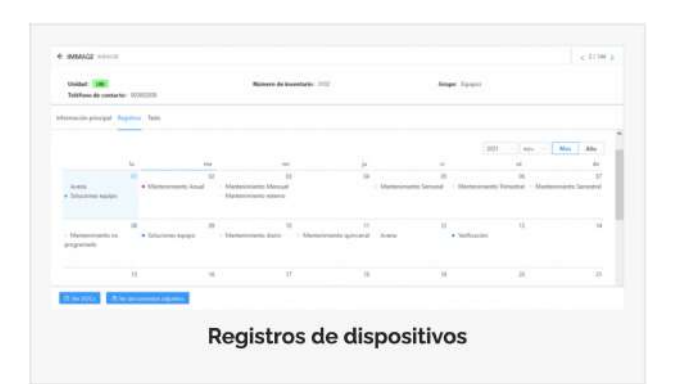

**With thismodule the laboratorycan manage the equipment it has, ensuring proper maintenance and good operation of these.**

• **All the equipment information in a single screen.**

202

• **Track** everything that happens to the device.

篇

E

 $\begin{array}{|c|c|c|}\hline \multicolumn{1}{|c|}{\bullet} & \multicolumn{1}{|c|}{\bullet} & \multicolumn{1}{|c|}{\bullet} \end{array}$ 

- **Add photos** of the device and attach every document.
- **Add the technical** staff reports for external maintenance.
- **Check** all the device records to know what, when happened and who registered them (internal maintenance, failures, etc.).

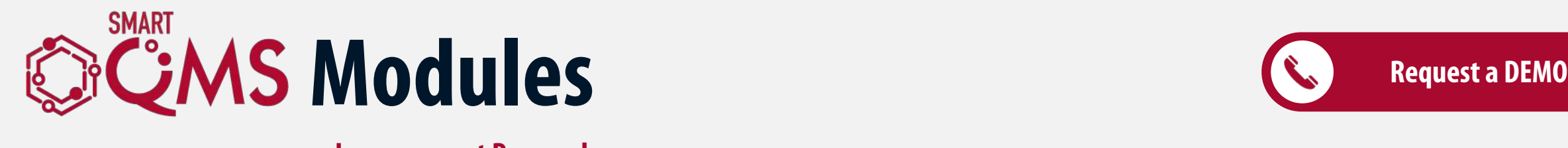

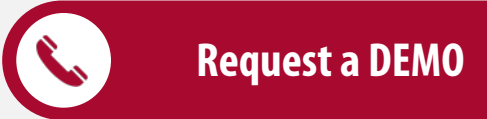

#### **Improvement Proposals**

 $\bullet\bullet\bullet$ 

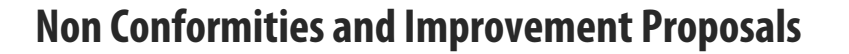

This module gives the lab the opportunity to record what is wrong or what can be a potential problem.

**KKK** 

- Creation and monitoring of non-conformities (NC) and improvement proposal.
- Configurable "severity" levels.
- What the causes were and how is it going to be solved?
- Analyze and Evaluate the problem to assure that it will not happen again.
- Check what, when and by whom an action was made.
- Attach files to the NC.
- Calendar events will prompt in each step.
- The workflow provides the ISO 15189 requirements to keep problems under control.

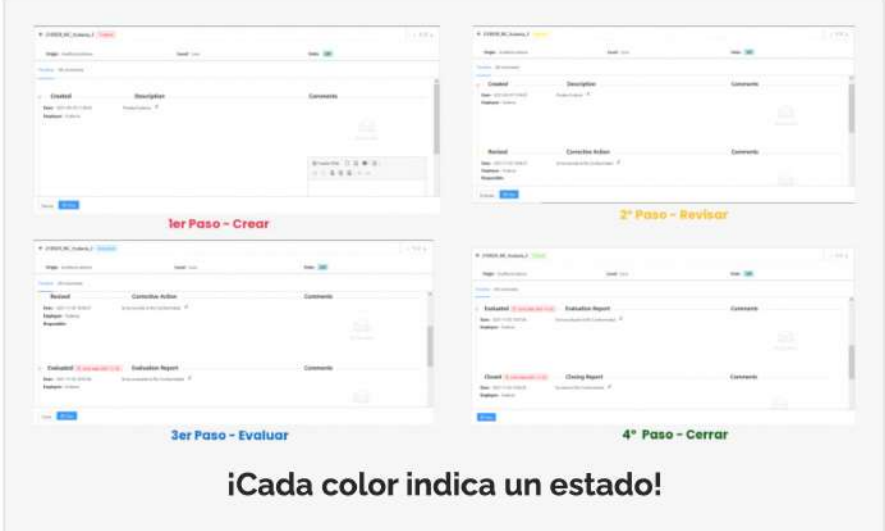

篇

202

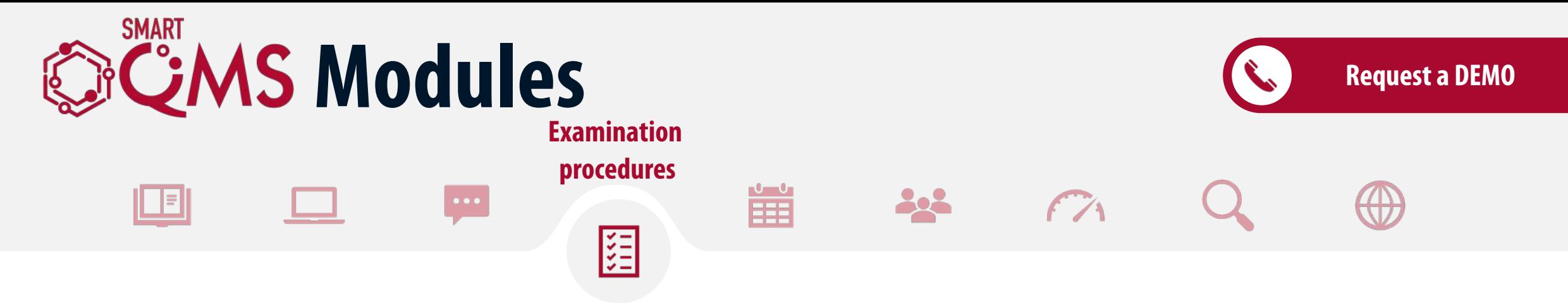

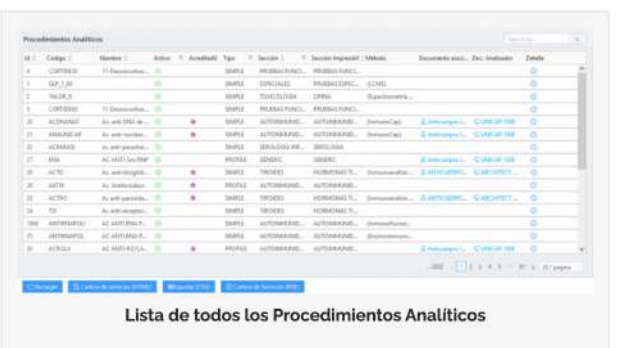

**With thismodule the laboratorycan control all the information related to analytical procedures.**

- List all the tests that are configured in the lab.
- See the test requirements and what device does that test.
- Ensures that every test has its documentation fulfilled.
- Inside each test, all the relative information can be found: section, report section, units, method, collection instructions, storage instructions, sample type, sample treatment and, graphics related to internal QC…

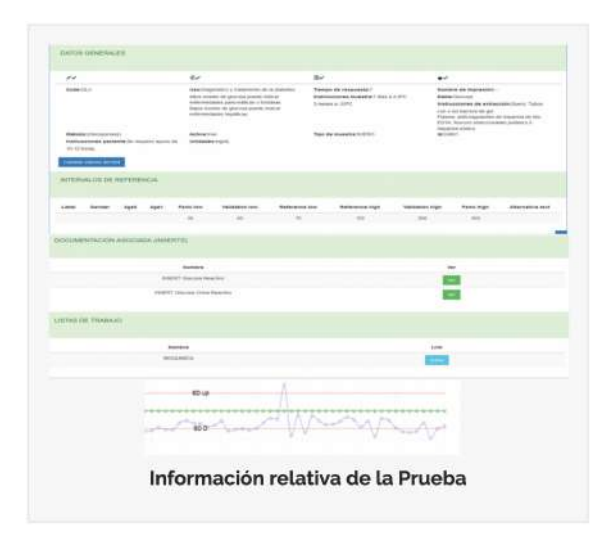

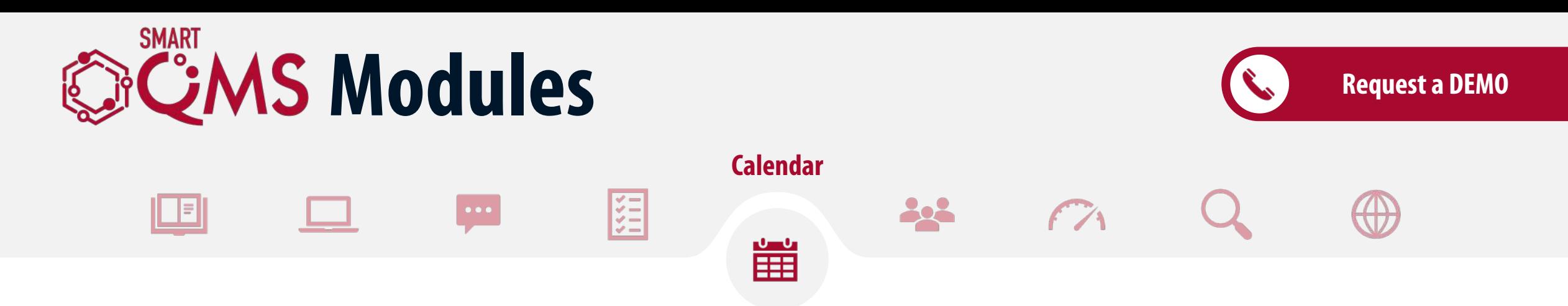

#### **The Calendar module is designed to keep track of everytask / event that deserves any attention.**

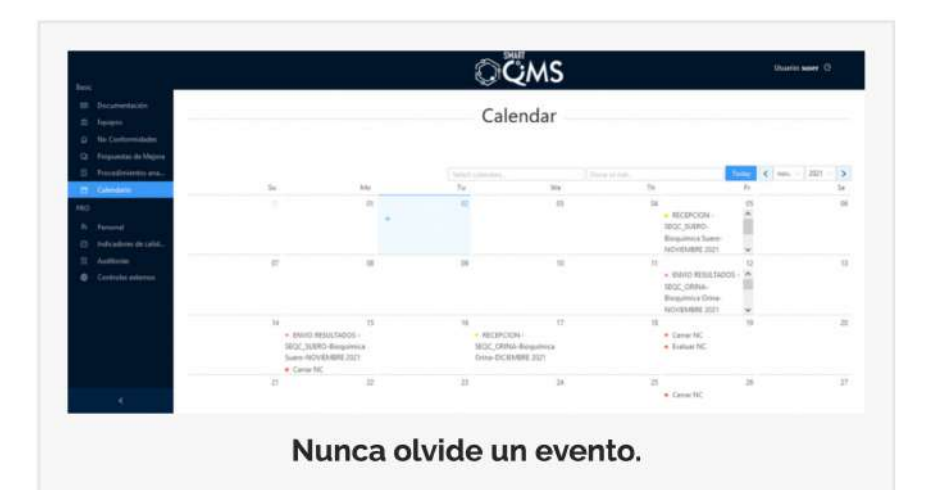

- Create different calendars to different needs.
- Configure as many as you want.
- Link them to employees.
- Assign each type of event a different color so it is easily identifiable.
- Mark events as done and filter what is still pending to be done!
- Fully integrated with the other modules: no matter where the tasks are done, it will be reflected in the calendar!

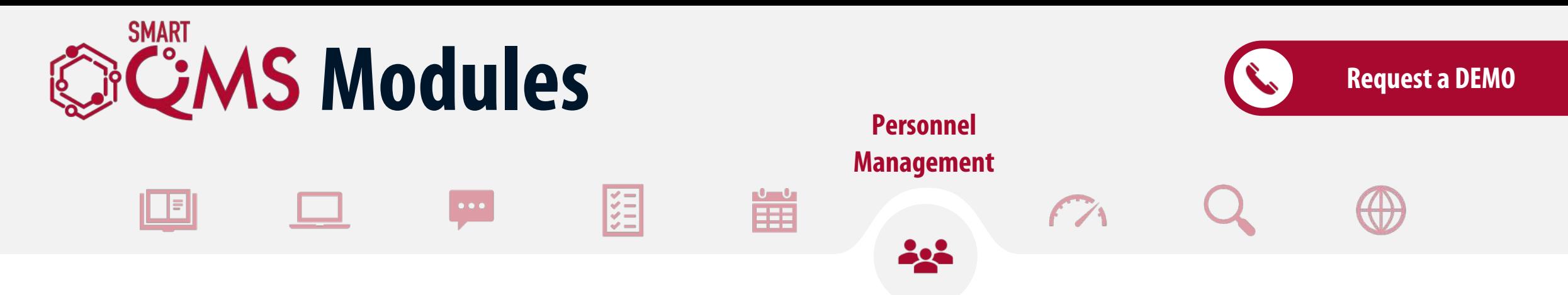

## **Describe your organization. Create as many Units as you want and reorganize themto comply with your personnel organization.**

- Updated profiles for every employee.
- All employee data in one place: Contact Info, unit, work life, work experience…
- Calendar view to quickly see what tasks remain to be done.
- Advanced system to apply qualifications and approve what an employee is authorized to do.
- Record each employee's task, so that no task is left without a responsible.

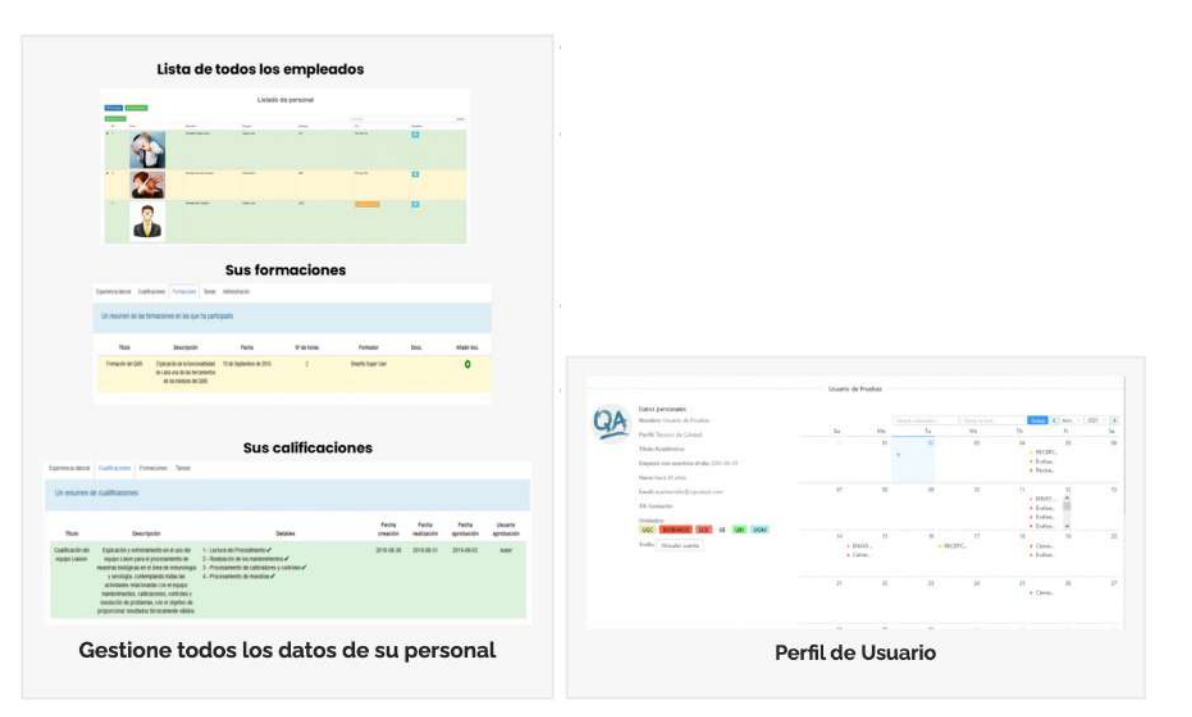

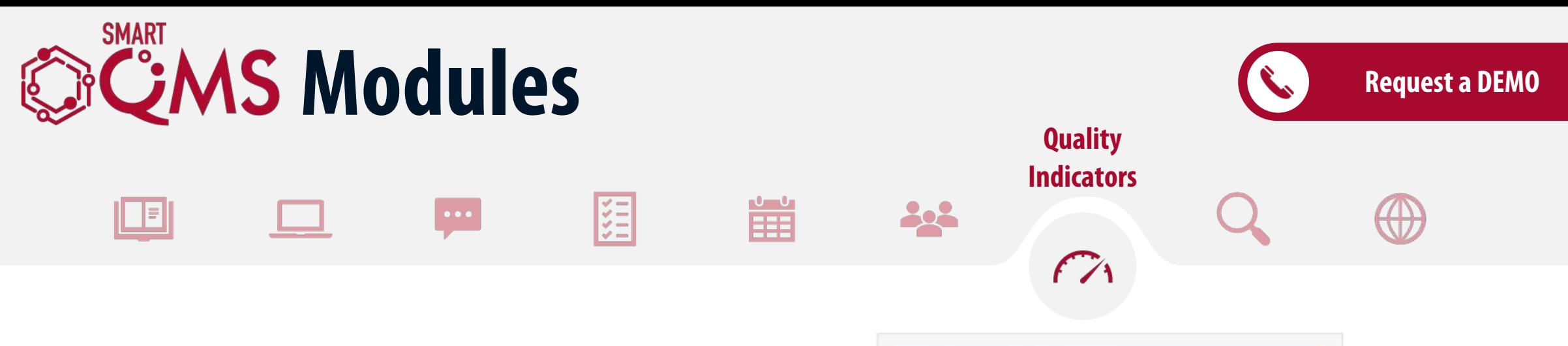

#### **Create your own qualityindicators and have absolute control over the performance of your lab.**

- **Define a metric** to be measured: reports, samples…
- **Select** with what frequency you want the system to check that metric.
- **Review** it often to see evolution of that metric and make business decisions based on actual data!

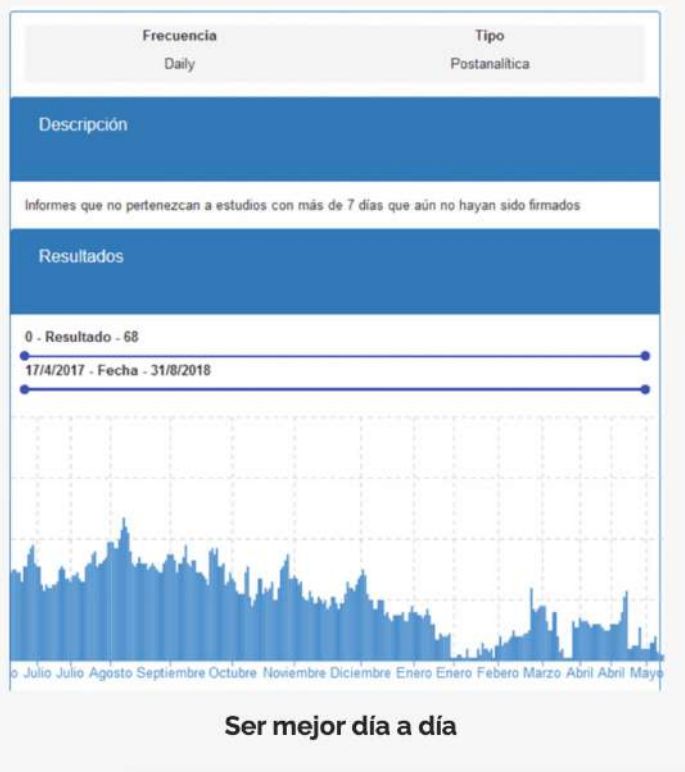

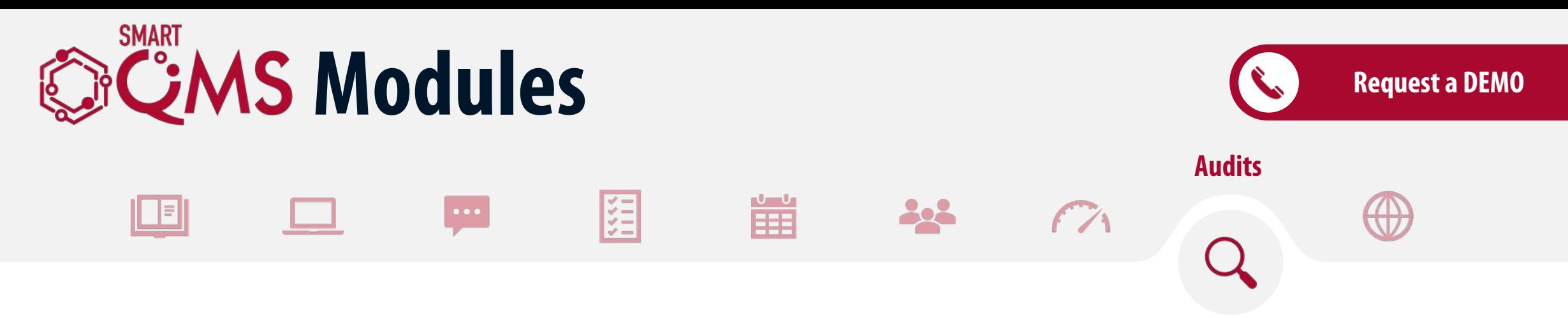

#### **Improve yoursystemdoing Internal Audits and checking that everything is working as itshould.**

- Create an audit with all the information that you need.
- Each audit will have as many criteria and activities as you want.
- For each activity to audit:
- Write a full report about it.
- Give it a numeric value as its rating.
- Add any observation.
- Evaluate the audit and see what the result was.
- Report it in PDF.

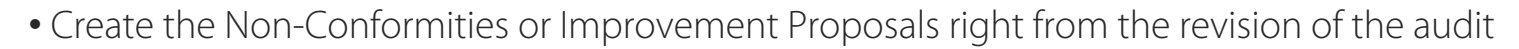

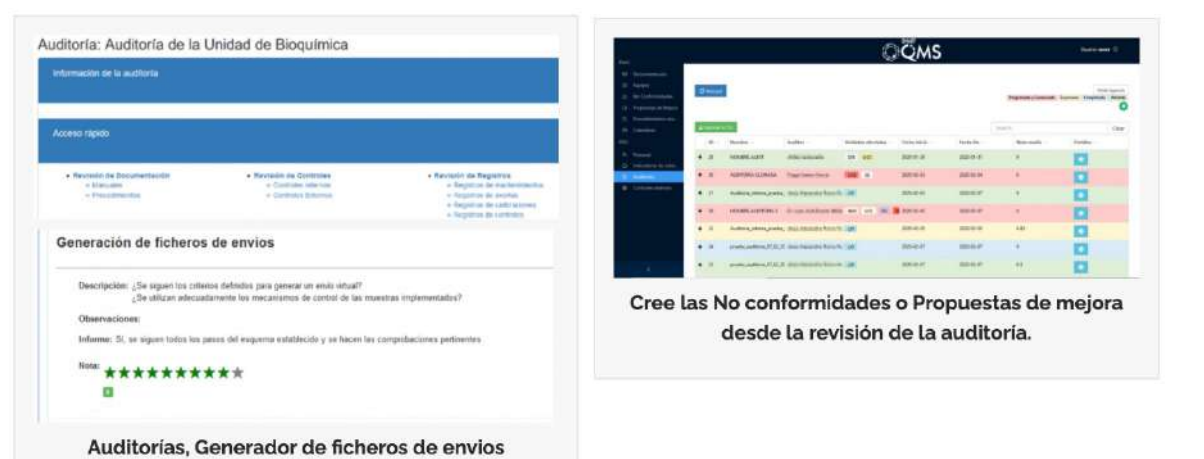

www.cqssalud.com

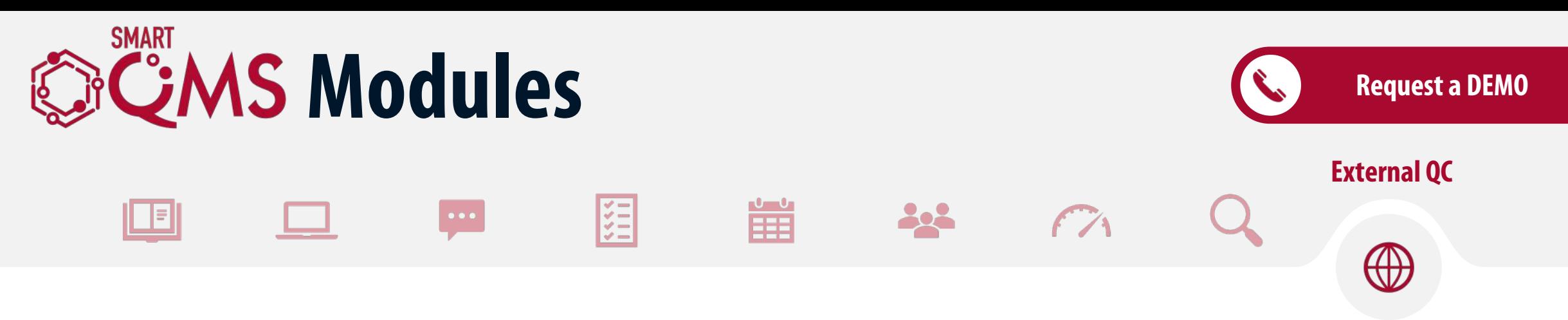

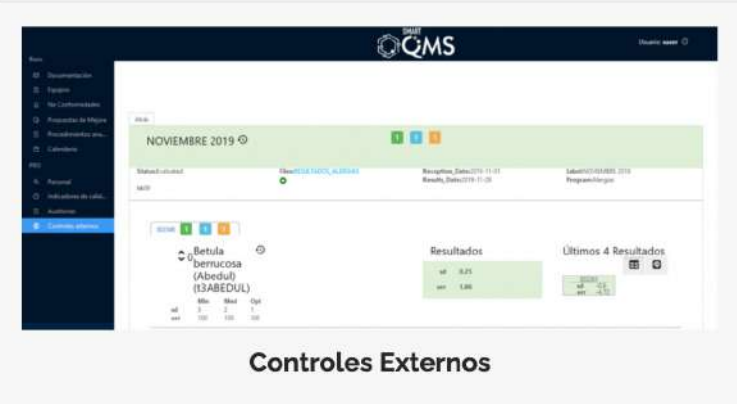

### **The External QC module helps to introduce the programs for resultscomparison into the lab workflow.**

- Define all the programs and test that the lab will take part of the year.
- Schedule the dates when the samples should arrive to the lab and the date limit to report the result and show them in the Calendar.
- Evaluate all the results with custom rules to accept / reject results.
- Automatically create Non-Conformities if the results do have to be reviewed!
- Attach the provider reports to have everything organized.
- Easily see how that test is performing over time and take the actions (if needed) to improve that.

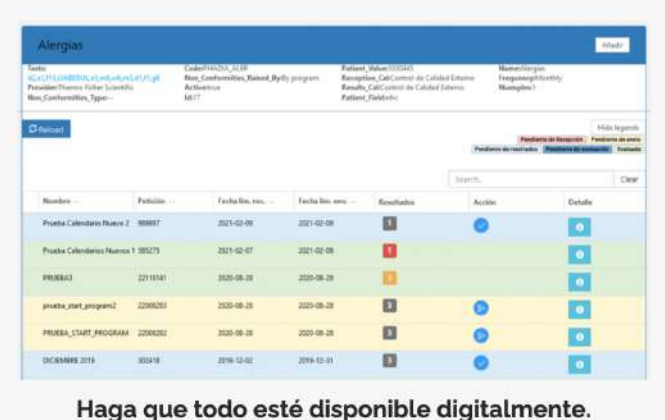

# **Smart Quality Management System**

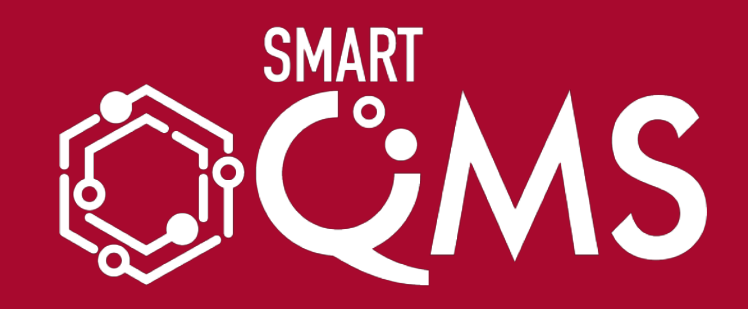

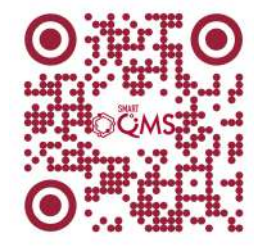

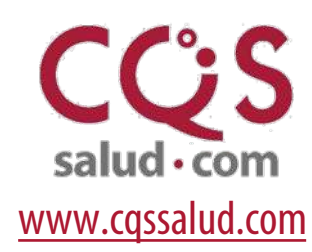

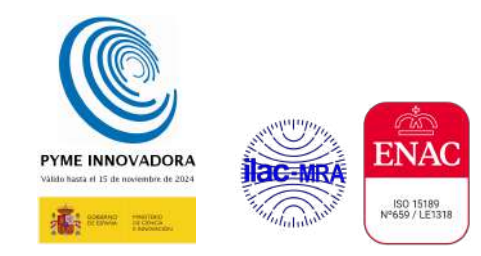